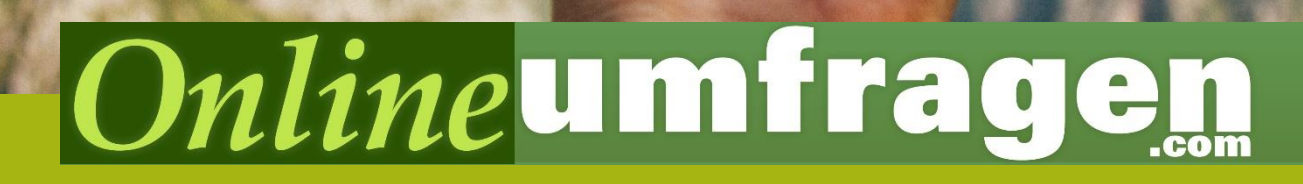

# «Domains» Seles<br>
Eigene Doma**ins»**<br>
Eigene Domain/Subdomain/SSL/Startseite.

Branding lückenlos transportieren? Nutzen Sie Ihre Wunsch-Domain für Ihre Umfrage. Diese kann für alle Ihre Umfragen genutzt werden (auch für mehrere gleichzeitig).

Alle Domains ab 1.1.2019 sind kostenlos SSL-verschlüsselt. (Unser Beitrag zum sicheren Internet. Siehe letzte Seite)

Beispiel: Ihr Unternehmen heisst MUSTERCAR.de

## Option 1: Neue Domain (.com, .de, .net, .at, .ch, und weitere<sup>1</sup>)

[https://www.mustercar-umfrage.de](https://www.mustercar-umfrage.de/) 29 Euro/Jahr

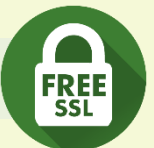

Teilen Sie uns die gewünschte Domain mit (diese kann z.B. Ihren Unternehmensnamen und dann ggf. einen Zusatz enthalten wie xyz-kundenumfrage, -umfrage, -survey, etc.). Sie können die Domain frei wählen (z.B. [https://www.baustudie2016.de\)](https://www.baustudie2016.de/). Einzig, sie muss noch frei sein. Sie können dies testen, in dem Sie die Domain im Browser eingeben. Wird nichts gefunden, ist diese häufig noch frei. Reservieren Sie die Domain NICHT! (Dies wäre auch möglich, der Prozess wird dadurch aber komplizierter und dauert länger.) Füllen Sie das Formular "[Bestellung eigene Domain für Ihre Umfragen](https://www.onlineumfragen.com/pic/downloads/onlineumfragen_domainbestellung_subdomains.pdf)" aus und senden Sie es uns per E-Mail an [info@onlineumfragen.com](mailto:info@onlineumfragen.com) (Formular unter [https://www.onlineumfragen.com,](https://www.onlineumfragen.com/) unter "Lernvideos/Hilfe" und dort rechts). Wir reservieren die Domain, schalten sie in Ihrem Account frei und richten sie innert weniger Stunden für Sie ein! Der Umfragestart sollte auf Grund der Propagationszeit der sogenannten Nameserver der Domain (Caches, etc.) am besten erst nach etwa 24 Stunden nach Aufschalten der Domain erfolgen. SSL-Verschlüsselung ist inklusive (siehe letzte Seite).

# Option 2: Subdomain Ihrer bestehenden WebSite

### [https://umfragen.mustercar.de](https://umfragen.mustercar.de/) 29 Euro/Jahr

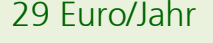

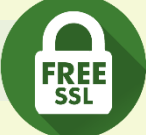

Richten Sie die SubDomain über Ihre IT auf Ihrem Nameserver ein. Dazu setzen Sie die Subdomain mit einem sog. A RECORD auf unsere IP 92.42.184.212 – das ist schon alles. Wenn dies von Ihrer IT eingerichtet ist, sehen Sie unter der SubDomain erst einmal (meist nach einigen Stunden, je nach Ihrer Einstellung der sog. TTL, Time to Live auf Ihrem Nameserver) unsere Startseite wie unter [https://www.onlineumfragen.com.](https://www.onlineumfragen.com/) Sobald wir Ihre Bestellung haben, leiten wir die Anfragen Ihrer SubDomain auf eine spezielle Loginseite resp. Ihre Umfragen.

Füllen Sie das Formular "[Bestellung Subdomain \(fremdverwaltet\)](https://www.onlineumfragen.com/pic/downloads/onlineumfragen_domainbestellung_subdomains.pdf)" aus (unter

 $^{\rm l}$  Domains mit den Endungen .com, .de, .ch., .at, .net bieten wir pauschal im vereinfachten Verfahren für 29 Euro/Jahr an (Domain inkl. Betrieb). Preise für weitere Top-Level-Domains (z.B. .fr, .se, .co.uk, usw.) sind unterschiedlich (i.d.R. zwischen 29 Euro und 199 Euro) und bestimmte Domains erfordern einen Domizilhalter im Anbieterstaat oder Identitätsnachweise. Fragen Sie uns einfach an. Wir informieren Sie gerne über die Preise der von Ihnen gewünschten Domains.

[https://www.onlineumfragen.com](https://www.onlineumfragen.com/), unter "Lernvideos/Hilfe" und dort rechts) und senden Sie es uns per E-Mail zu. Wir installieren die SubDomain auf unseren Servern, schalten sie in Ihrem Account zur Nutzung frei und richten alles innert weniger Stunden für Sie ein! Der Umfragestart sollte auf Grund der Propagation der Domains im Internet (Caches, etc.) am besten erst nach etwa 24 Stunden nach Konfiguration des A RECORDS auf Ihren Nameservern erfolgen (hängt von der sog. "Time to Live" Ihrer Nameserver ab). SSL-Verschlüsselung ist inklusive (siehe letzte Seite).

# Option 3: Verzeichnis / Alias auf Ihrem Server

<https://www.mustercar.de/umfrage> kostenlos

Nur für offene Umfragen ohne Passwort oder individuelle Links: Richten Sie eine Umleitung auf Ihrem Server unter der gewünschten Adresse direkt auf die Teilnahme-URL der Umfrage ein (nur bei offener Umfrage; alle Teilnehmer haben den identischen Link zur Umfrage). Als Ziel der Umleitung wählen Sie den Link zur Umfrage (in Ihrem Account unter "Teilnehmer").

Dies hat allerdings den Nachteil, dass im Moment der Umleitung in der URL-Zeile des Browsers die URL wechselt und während der Umfrage unsere onlineumfragen.com-URL angezeigt wird. SSL-Verschlüsselung ist für die nach der Umleitung erscheinenden Seiten (unte[r https://www.onlineumfragen.com\)](https://www.onlineumfragen.com/) inklusive (siehe letzte Seite).

# **Weitere Features (Domain / Subdomain)**

### optional: Eigene Startseite ab 60 Euro

Standardmässig zeigt Ihre Domain oder Subdomain – also wenn Sie die Domain im Browser eintippen – nach Einrichtung durch uns auf dieselbe Seite, die Sie unter <http://www.onlineumfragen.com/de.cfm> finden.

Bei offenen oder geschlossenen Umfragen mit OneClick-Passwort wird der Link zur Umfrage aus Ihrer Domain und einem Zusatz zusammengesetzt. Ihre Domain wird dann also erweitert, z.B. https://www.ihredomain.de/do.cfm?o=xxxxxx oder ähnlich, und die Umfrage startet, ohne dass Ihre Teilnehmenden eine vorgeschaltete Seite sehen.

Würde ein Teilnehmer die Linkerweiterung entfernen und Ihre "nackte" Domain eingeben, würde eine Seite wie unte[r https://www.onlineumfragen.com/de.cfm](https://www.onlineumfragen.com/de.cfm) erscheinen. Dies natürlich auch dann, wenn Sie eine geschlossene Umfrage mit Passworteingabe erstellen – dort geben die Teilnehmenden dann das individuelle Passwort ein.

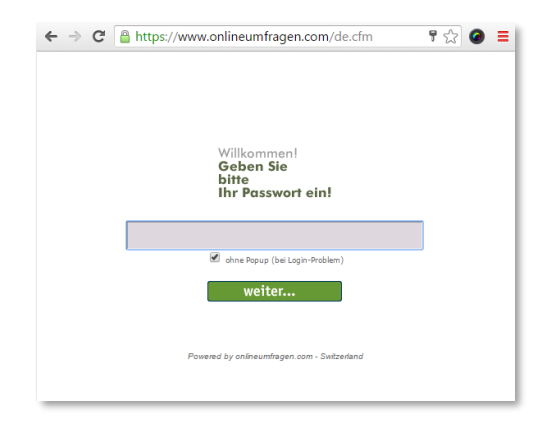

Für eine Charge von 60 Euro richten wir für Sie eine eigene Startseite unter Ihrer Domain ein. Dabei ändern wir Header-Bild und Texte sowie den Startbutton für Sie. Ein Beispiel finden Sie unter: [https://www.emailumfragen.ch.](https://www.emailumfragen.ch/)

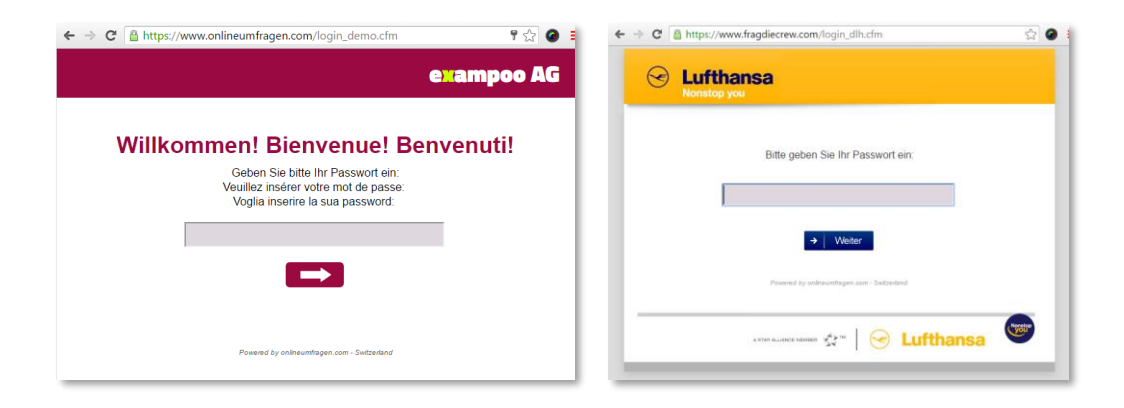

Weitere Anpassungen können wir nach Ihren Wünschen ausführen (140 Euro/h). Ein Beispiel finden Sie hierzu unter[: https://www.fragdiecrew.com](https://www.fragdiecrew.com/)

# **SSL-Verschlüsselung**

### SSL-Verschlüsselung ohne eigene Domain/SubDomain kostenlos

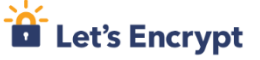

https://www.onlineumfragen.com/

Standardmässig werden sämtliche Umfragen, die unter unserer eigenen Domain [https://www.onlineumfragen.com](https://www.onlineumfragen.com/) laufen – also keine kundenspezifische eigene Domain oder SubDomain nutzen – immer mit 256-Bit-SSL-Verschlüsselung zwischen dem Browser des Teilnehmers und unseren Servern ausgeliefert. Dies entspricht demselben Sicherheitsstandard wie Internet-Banking.

Damit ist ausgeschlossen, dass z.B. ein IT-Administrator ("man in the middle") oder andere Personen Umfragedaten im Netzwerk aus dem Datenfluss herauslesen können.

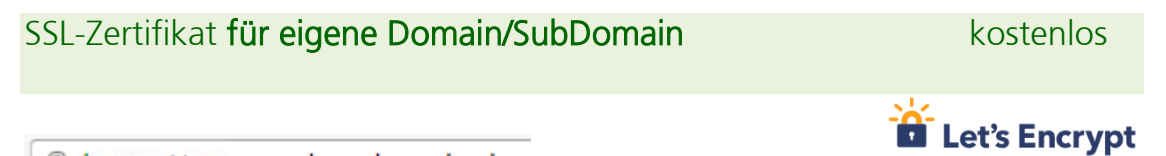

A https://www.meine-domain.de

Standardmässig werden ab 1.1.2019 sämtliche Umfragen, die über unsere Plattform betrieben werden, auch für Ihre eigenen Domains ebenfalls immer mit 256-Bit-SSL-Verschlüsselung zwischen dem Browser des Teilnehmers und unseren Servern ausgeliefert. Dies entspricht demselben Sicherheitsstandard wie Internet-Banking.

Die entsprechenden SSL-Zertifikate für Ihre eigene Domain/SubDomain werden von uns bei Bestellung der Domain/Subdomain direkt generiert und aktiviert. Unsere Partner-Zertifizierungsstelle letsencrypt® garantiert die Identität unserer Server und Ihrer Domain. Als Partner von letsencrypt® betreiben wir die SSL-Zertifikate kostenlos für Sie zu jeder Domain/SubDomain.

Damit ist auch bei eigenen Domains und Subdomains ausgeschlossen, dass z.B. ein IT-Administrator ("man in the middle") oder andere Personen Umfragedaten im Netzwerk aus dem Datenfluss herauslesen können.

Die Verschlüsselung des gesamten Traffic, um Datendiebstahl zu verhindern und sich vor anderen unbefugten Eingriffen zu schützen, ist zentral für ein sicheres Internet. Als erster Umfrageanbieter weltweit verschlüsseln wir sämtliche Kundendomains, Subdomains und natürlich auch unsere eigene Domain [https://www.onlineumfragen.com](https://www.onlineumfragen.com/) mit SSL-Security absolut kostenlos.

Wir sind der Meinung, dass sämtliche Umfrageteilnehmende und deren Antwortdaten den bestmöglichen Schutz verdient haben.

# **Was ist überhaupt SSL?**

SSL (Secure Socket Layer) ist die standardmäßige Sicherheitstechnologie zur Herstellung einer verschlüsselten Verbindung zwischen einem Webserver und einem Internetbrowser. Diese sichere Verbindung gewährleistet, dass alle übertragenen Daten privat bleiben. Sie wird auch TLS (Transport Layer Security) genannt. Millionen von Websites verwenden diese SSL-Verschlüsselung Tag für Tag, um Verbindungen zu sichern und sicherzustellen, dass niemand unberechtigt auf die übertragenen Daten ihrer Kunden zugreift.

# **Vorteile**

Sicherheit: Niemand kann zwischen Server und Client unerlaubt auf Daten zugreifen. Performance: Modernes SSL kann Ladezeiten sogar verringern. Vertrauen: Das grüne Schloss / SSL-Zeichen im Browser erhöht das Vertrauen Ihrer Umfrageteilnehmenden in die Umfrage. Vorschriften: SSL gehört zu den wichtigsten Aspekten z.B. von PCI-Compliance. Image: Zeigen Sie Ihren Teilnehmenden, wie wichtig Ihnen deren Meinung ist.

# **Tech-Stuff**

HTTPS entwickelt sich ständig. HTTPS ist schneller, sicherer und verbreiteter denn ja. HTTPS/2 kann die Geschwindigkeit von WebSites sogar verdoppelt, ohne an der WebSite selbst Änderungen vornehmen zu müssen. Auch leistungsfähige Funktionen wie Session-Wiederaufnahme, OCSP Stapling (TLS-Zertifikatsstatusabfrage-Erweiterung ) und Elliptic Curve Kryptografie, die kürzere aber komplexere Schlüssel verwendet (was in einem schnelleren Handshake resultiert) gehören dazu. Mit TLS 1.3 werden sogar unsichere TLS-Eigenschaften entfernt, wodurch HTTPS noch sicherer und leistungsstärker wird als alle anderen früheren Versionen von TLS.

# **Tech-Spec (für Ihre IT)**

### Subdomain auf DNS einrichten

### Was macht OU?

Onlineumfragen.com konfiguriert nach Bestelleingang seine WebServer, Firewalls, Proxys und Datenbanken so, dass die Subdomain in Ihrem Account verwaltet und mit Ihren Umfragen verwendet werden kann. Wir zertifizieren die Subdomain zudem mit einem SSL-Zertifikat, damit die Umfragen gesichert mit https:// erreichbar sind. Die SSL-Zertifikate werden von uns laufend geprüft und alle 90 Tage erneuert.

### Was müssen Sie tun? (resp. Ihre IT ;-)

Da Subdomains immer von Besitzer der Domain verwaltet werden (also von Ihrer IT), sind ein paar wenige, einfache Konfigurationsschritte notwendig, die Ihre IT vornehmen muss.

Sie können diese Schritte gerne auch schon vor Bestellung oder direkt nach der Bestellung vornehmen. Falls gewünscht, beraten und unterstützen wir Sie auch gerne dabei.

Instruktionen:

1. DNS-Server: die Subdomain muss mit einem **A RECORD** auf **92.42.184.212** versehen / angelegt werden.

(Bitte nicht die Domain, sondern die Subdomain!)

2. DNS-Server:

ist ein sogenannter CAA-Record für die Domain (parent) oder Subdomain vorhanden? (Sie können dies unter [https://caatest.co.uk](https://caatest.co.uk/) abfragen.)

wenn nein: keine Aktion nötig. wenn ja: dieser muss ergänzt werden um die Zertifizierungsstelle, die OU nutzt. Zu ergänzen ist: CAA 128 issue "letsencrypt.org" CAA 128 issuewild "letsencrypt.org"

Falls bereits CAA-Einträge vorhanden sind, dürfen sie nicht gelöscht oder ersetzt werden! Die "letsencrypt.org"-Einträge müssen dann einfach zusätzlich gesetzt / ergänzt werden.

Damit wird die Subdomain nach Ablauf der in Ihrem DNS-Server eingestellten TTL (Time-to-Live) auf unseren Servern verfügbar und die Umfrage ist unter der Subdomain erreichbar.

### Fragen / Unterstützung gewünscht?

Mit unserem First Class Service sind wir gerne jederzeit für Sie da. Wir helfen Ihnen, die Subdomain einzurichten, damit Ihre Umfrage unter der Subdomain für Ihre Teilnehmenden supereinfach erreichbar ist. Zögern Sie nicht, unsere Spezialisten zu kontaktieren. Wir sind MO-FR von 9-12 und 14-17 Uhr unter +41 44 500 5054 und [info@onlineumfragen.com](mailto:info@onlineumfragen.com) sehr gerne für Sie da und unterstützen Sie tatkräftig.

### SPF Record ergänzen- Mail-Versand in Ihrem Namen über OU erlauben

Oftmals ist es erwünscht, dass Einladungsmails über onlineumfragen.com als Absender einen Absender Ihres Unternehmens enthalten, z.B. dass die Einladungsmail zur Umfrage (über unsere Systeme) von [hans.mustermann@pepsi.com](mailto:hans.mustermann@pepsi.com) versendet wird. Die meisten Unternehmen unterhalten einen sogenannten SPF-Record. Dieser regelt, einfach gesagt, welche Mailserver legitimiert sind, Mails Ihrer Domain versenden zu dürfen. Ohne einen SFP-Record könnte jeder Mailserver der Welt eine Mail mit [xy@pepsi.com](mailto:xy@pepsi.com) versenden und Empfänger-Mailserver hätten keine Möglichkeit, zu validieren, ob die absendende IP-Adresse (der sendende Mailserver) überhaupt legitim ist. Durch den SPF-Record kann der Empfängermailserver einen einfachen kurzen Check des SPF Records der Domain pepsi.com durchgeführen (dauert einige Millisekunden) und sehen, welche Absendermailserver legitim pepsi.com-Mails versenden dürfen. "Alle anderen" sind dann Spammer.

Deshalb ist es wichtig, unsere Mailserver zu Ihrem SPF-Record hinzuzufügen. Wichtig: hinzuzufügen (nicht ersetzen!), sonst sind Ihre eigenen Mailserver nicht mehr legitim.

Beispiel:

Vorher: v=spf1 a mx -all Nachher (mit OU): v=spf1 a mx ip4:92.42.184.212 ip4:92.42.184.216 -all

Fügen Sie also einfach ip4:92.42.184.212 ip4:92.42.184.216 hinzu.

Bei Fragen, Wünschen etc. rufen Sie uns bitte einfach an unter +41 44 500 5054 (MO-FR 9-12 oder 14-17 Uhr). Herr Raffael Meier steht Ihnen gerne zur Verfügung oder ruft Sie zurück. Sie können uns auch per E-Mail unter [info@onlineumfragen.com](mailto:info@onlineumfragen.com) erreichen.